# **Digital ESC**

The digital European Student Card aims at enabling students to access student services outside of their university as if they were at their own (see more details in the EC press release here: [https://ec.europa.eu/commission/presscorner/detail/en/ip\\_21\\_4749](https://ec.europa.eu/commission/presscorner/detail/en/ip_21_4749)).

From now on the students can generate their ESC directly in the Erasmus+ App requiring only two things:

- That the student is using eduGAIN, which allows them to login in with their own university user account and password
- And that the university uses the ESI as part of the academic attributes that are released in their eduGAIN mechanism.

#### **Good practices**

You can read more about the experience at ELTE with the deployment of ESI [here](https://edssi.eu/news/demystifying-the-european-student-identifier-esi-chapter-i/) or relive the webinar sharing their experience [here](https://wiki.uni-foundation.eu/pages/viewpage.action?pageId=26935531).

### **More information for the technical teams**

- [GEANT wiki page on the ESI](https://wiki.geant.org/display/SM/European+Student+Identifier)
- [FAQs](https://myacademic-id.eu/faq/)
- [ESI Test Site](https://myacademicid.devtest.eduteams.org/sp/)

## **ESC step-by-step**

For students to generate the ESC it only takes 3 simple steps:

1. Navigate to the ESC icon at the top ribbon and just follow the instructions.

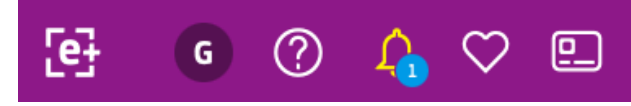

2. Take a photo/upload one.

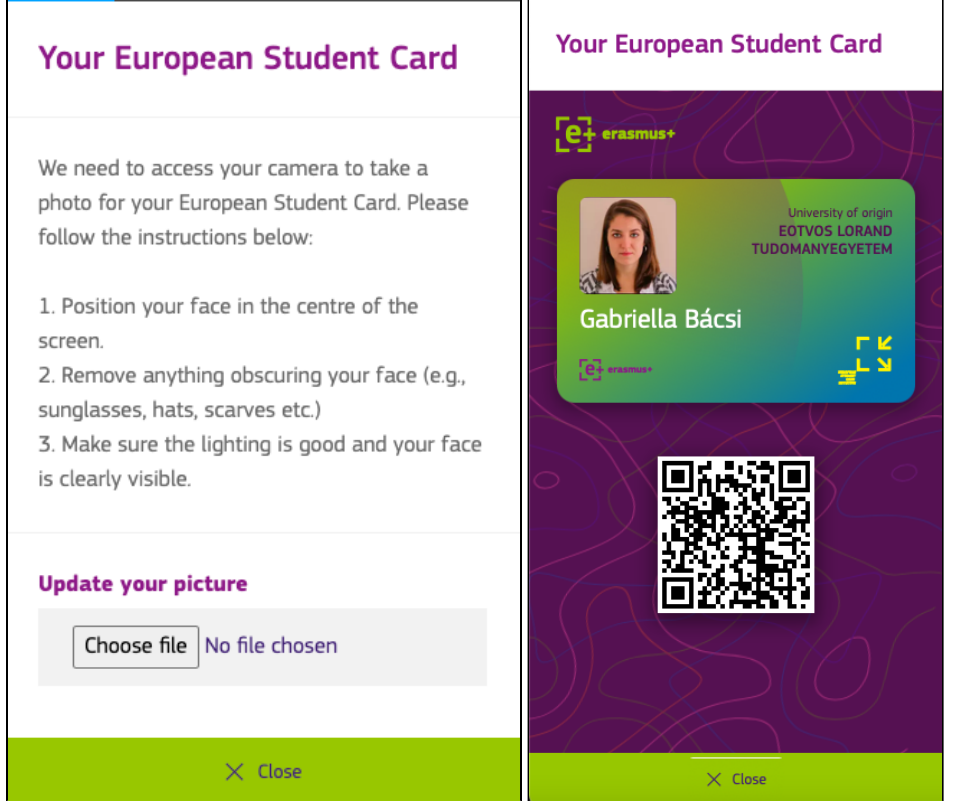

#### 3. Confirm!

The ESC is generated and can be displayed as well as the QR code scanned for the verification, should service providers require it

# **FAQs**

No, the digital ESC is not meant to replace any local, physical student cards as it is clear that in many universities these cards also serve other functions e.g. smart cards that also let students make payments or access rooms etc.

Yes, it is. The European Student Identifier is a digital identifier enabling students to uniquely identify themselves when they access student mobility services online in such a way supporting and easing international student mobility and trans-national cooperation of higher education institutions. You can read more about it here: <https://myacademic-id.eu/faq/>

Yes, it is. If your university is not part of the eduGAIN community you can reach out to your National Agency on alternative solutions on acquiring access for your students.

No, that is not necessary - all mobile students can use the App.